CLOSURE MANUAL FOR MIS\_v1

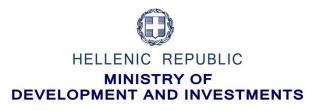

## **CLOSURE MANUAL FOR MIS PROCEDURES**

Interreg - IPA CBC

CCI: 2014TC16I5CB010

December 2022

Interreg IPA CBC "Greece-Albania 2014-2020"

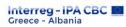

# Περιεχόμενα

| 1.   | Introduction                                              | . 3 |
|------|-----------------------------------------------------------|-----|
| 2.   | Submitting the Final Progress Report                      | . 3 |
| 3.   | Submitting AF for Project Completion                      | . 6 |
| 3.1. | Conditions for submission of AF for completion by the LB: | . 6 |
| 3.2. | Creation of an Application Form for Project Completion    | . 7 |
| 4.   | E – PDE Agreement                                         | . 8 |
| 5.   | Issuance of the Completion Decision by the MA             | . 9 |

#### CLOSURE MANUAL FOR MIS\_v1 MANUAL FOR THE COMPLETION OF AN ETC PROJECT

### 1. Introduction

This manual describes the steps a lead beneficiary should follow in order to complete an ETC project in the MIS:

- 1. Submission of the Last Progress Report
- 2. Submission of the Final Application Form
- 3. Receipt of the closure request/letter from the MA/JS

## 2. Submitting the Final Progress Report

**In General:** The final progress report is the progress report that includes the end date of the project (in total) related to the physical object in terms of the respective semester. For example, if the end date of the project is 10/7/2021, the final progress report is the 2<sup>nd</sup> semiannual report of 2021.

#### **Section A: General**

| A. General Data                        |                                                   |                                     |                      |                  |                  |       |
|----------------------------------------|---------------------------------------------------|-------------------------------------|----------------------|------------------|------------------|-------|
| Project Title:                         | Technical Assistance of IPA CBC Greece - Republic | of North Macedonia Programme 2014   | 2020                 | TAGRRNM          |                  |       |
| Operational Programm:                  | 24 INTERREG IPA CBC G                             | reece – Republic of North Macedonia | 2014-2020            | AF of reference: |                  | 99846 |
| Beneficiary:                           | 1100104 MANAGING AUTHORI                          | TY OF EUROPEAN TERRITORIAL CO       | OPERATION PROGRAMMES |                  |                  |       |
| Reporting Semester                     | ● а ○ в                                           | Reporting Period Start:             | 01-01-2021           |                  | Stop: 30-06-2021 |       |
| Is the Project completed?              | ● Yes ○ No                                        | Date of project<br>completion:      | 30-05-2021           |                  |                  |       |
| Date of signature of Subsidy Contract: | 11-11-2014                                        | i)                                  |                      |                  |                  |       |
| Bulletin Author Information:           |                                                   | _                                   |                      |                  |                  |       |
| Name-Surname:                          | Ioanna Kalaitzoglou                               |                                     |                      |                  |                  |       |
| Address:                               | Gerorgikhs scholis 65                             | 5                                   |                      |                  |                  |       |
| Telephone:                             | 2310467696                                        | 5                                   |                      |                  |                  |       |
| Fax:                                   |                                                   |                                     |                      |                  |                  |       |
| Email:                                 | ikalaitzoglou@mou.gr                              | 5                                   |                      |                  |                  |       |

Select [Yes] in the question "Is the Project complete?" and then enter the date of the project closure.

Complete the bulletin author information section.

#### **Section B: Indicators**

| I. Indicators:<br>A Indicators Fiche<br>Show 10 • entries | Notatos Fiche                                                                                                   |                         |                |       |   |                    |     |       |      |                                             |              |         |
|-----------------------------------------------------------|----------------------------------------------------------------------------------------------------|-------------------------|----------------|-------|---|--------------------|-----|-------|------|---------------------------------------------|--------------|---------|
|                                                           |                                                                                                    |                         |                |       |   | Annual Accomplishm | ent |       |      | Accomplishment (current period<br>included) | Target Value |         |
| Indicator Code                                            | Indicator Description 🕴                                                                                         | Measurement Unit 👙      | Indicator Type | Total | ¢ | Men ¢              |     | Women | ¢    | Total 🔶                                     | Total 👙      | Actions |
| CO09                                                      | Increase in expected number of visits to<br>supported sites of cultural and natural<br>herigtage and attraction | Annual number of Visit: | Output         |       |   | 0.00               |     |       | 0.00 | 0.00                                        | 5,000.00     |         |
| O0202                                                     | Number of cultural and/or natural assets<br>rehabilitated/protected                                             | Number                  | Output         |       |   |                    |     |       |      | 0.00                                        | 1.00         |         |

| icatores               |            |                                          |                    |                                         | CLOSURE MANUAL FOR MIS_v1 |                        |       |                                                |              |  |  |
|------------------------|------------|------------------------------------------|--------------------|-----------------------------------------|---------------------------|------------------------|-------|------------------------------------------------|--------------|--|--|
| loutoros               |            |                                          |                    |                                         |                           |                        |       |                                                |              |  |  |
| Indicator Co           | ode:       | CO09                                     |                    |                                         | Indicator a               | accomplishment:        | Ci    | imulative, Repeated                            |              |  |  |
| Indicator De           | scription: | Increase in expect<br>cultural and natur |                    | its to supported sites of<br>attraction | Measurem                  | ent per project:       | YE    | ES .                                           |              |  |  |
| Measureme              | nt Unit    | Annual number of                         | f Visits           |                                         | Decimals per Region NO    |                        |       | )                                              |              |  |  |
|                        |            |                                          |                    |                                         | Decimal v                 | alue per Project       | N     | )                                              |              |  |  |
| Indicator Type: Output |            |                                          |                    | Gender re                               | levance:                  | None                   |       |                                                |              |  |  |
| Indicator:             |            | Quantitative                             |                    |                                         | Calculated                | I by Participant Recor | d:    |                                                |              |  |  |
|                        |            |                                          |                    |                                         |                           | Cumulative             |       | Accomplishment<br>(current period<br>included) | Target Value |  |  |
|                        | Fund       | Investment/<br>Special Objective         | Category           | Measurement<br>Unit                     | Total                     | Men                    | Women | Total                                          | Total        |  |  |
| OP/Axis                | runu       | Special Objective                        |                    |                                         |                           |                        |       |                                                |              |  |  |
| <b>OP/Axis</b>         | ERDF       | 6c/4                                     | Δεν<br>εφαρμόζεται | Annual number of<br>Visits              |                           | 0.00                   | 0.00  | 0.00                                           | 5,000.00     |  |  |
|                        |            |                                          |                    |                                         |                           | 0.00                   | 0.00  | 0.00                                           | 5,000.00     |  |  |

Complete the final selection of indicators as foreseen and in accordance with the Indicators' Fiches.

In Section B [Indicators]/B1 [Indicators Accomplishment], click the orange button "Explanation of discrepancies" in the column [actions] and enter a justification for the indicator achievement or the reason behind potential deviation by it.

Depending on the justification you will provide, you may be asked to send an additional justification to the JS/MA. Depending on the extent of the justification, it may be added to the above field or attached to the progress report.

|                   |                                                                                                    |                       |                |          |          |          | Επιχορ             | ησιακά Προγράμματα Επιλο                          | γή & έγκριση Παρακολού | ίθηση Έλεγχοι Χρηματορρ | olç Bont  |
|-------------------|----------------------------------------------------------------------------------------------------|-----------------------|----------------|----------|----------|----------|--------------------|---------------------------------------------------|------------------------|-------------------------|-----------|
| Δελτίο Προόδο     | ου - Επισκόπηση                                                                                        |                       |                |          |          |          |                    |                                                   |                        | Άνογμα όλων             | ✓ Kλtik   |
|                   |                                                                                                    | Η Προηγούμενη Σελίδα  |                |          |          |          |                    |                                                   |                        | Α.                      | B. Γ. Δ   |
| Πράξη: 5033230    | Έτος: 2022 ΑΑ: 1 Κατάσταση: Υ                                                                          | (ποβληθέν             |                |          | <br>     |          |                    |                                                   |                        |                         | IC        |
| Δείξε 10 🗸 Ι      | εγγραφές                                                                                               |                       |                |          |          |          |                    |                                                   |                        | Αναζήτηση: Αναζήτηση    |           |
|                   |                                                                                                    |                       |                |          |          |          | Συνολική επ<br>της | ίτευξη, συμπεριλαμβανόμενης<br>τρέχουσας περιόδου | Τιμή Στόχος            |                         |           |
| Κωδ. Δείκτη       | <ul> <li>Περιγραφή Δείκτη φ</li> </ul>                                                                 | Μονάδα Μέτρησης       | Είδος Δείκτη 🕴 | Σύνολο   | Άνδρες φ | Γυναίκες | •                  | Σύνολο                                            | φ Σύνολο               | φ Ενίργι                | πες       |
| CO32              | Ενεργειακή απόδοση: Μείωση<br>της ετήσιας κατανάλωσης<br>πρωταγενούς ενέργειας των<br>δημόσιων κτιρίων | Κιλοβατώρες κατ'έτος  | Εκροών         |          |          |          |                    | 0.0                                               | 0 444,816.7            | 2 🖉                     | )         |
| O0308             | Πλήθος δημόσιων κτιρίων που<br>υποστηρίζονται για την<br>ενεργειακή αναβάθμισή τους                    | Αριθμός               | Εκροών         |          |          |          |                    | 2.0                                               | 0 2.0                  | 0 0                     | )         |
| R0303             | Μεταβολή στην εξοικονόμηση<br>ενέργειας                                                                | Κιλοβατώρες κατ'έτος  | Αποτελέσματος  |          |          |          |                    | 0.0                                               | 630.6                  | •                       | )         |
| Εμφανίζονται 1 ί  | έως 3 από 3 εγγραφές                                                                                   |                       |                |          |          |          |                    |                                                   | Πρώτη                  | η Προηγούμ η 1 Επό      | ίμενη Τελ |
| Γ. ΕΠΑΛΗΘΕΥΣΗ     | Ι ΤΗΣ ΠΡΟΟΔΟΥ ΕΠΙΤΕΥΞΗΣ Λ                                                                              | ΔΕΙΚΤΩΝ ΠΡΑΞΗΣ ΑΠΟ ΔΑ | /кг            |          |          |          |                    |                                                   |                        |                         |           |
| Ετηβεβαίωση τιμέ  | ς δεικτών                                                                                              |                       | 0 N            | ואס 🔿 וו |          |          |                    |                                                   |                        |                         |           |
| Σχόλια / Παρατηρι | ήσεις                                                                                                  |                       |                |          |          |          |                    |                                                   |                        |                         |           |
|                   |                                                                                                    |                       |                |          |          |          |                    |                                                   |                        |                         |           |
| 💿 Γ. Περίληψη Ανα | φοράς Προόδου                                                                                          |                       |                |          |          |          |                    |                                                   |                        |                         |           |
| Δ. Χρηματοοικο    | νομικά Στοιχεία                                                                                        |                       |                |          |          |          |                    |                                                   |                        |                         |           |
| Θ Ε. Δημοσιότητα  |                                                                                                    |                       |                |          |          |          |                    |                                                   |                        |                         |           |
| 💿 🖉 Συνημμένα (1  |                                                                                                    |                       |                |          |          |          |                    |                                                   |                        |                         |           |
|                   | βολών                                                                                                  |                       |                |          |          |          |                    |                                                   |                        |                         |           |

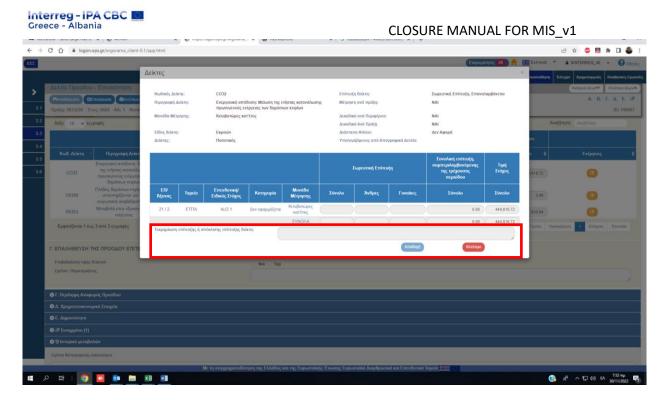

#### Section C: Progress Activity Report

| C. Progress activity report                                                                                                    |
|----------------------------------------------------------------------------------------------------|
| Summary of the project's achievements so far:                                                                                                    |
| The 1st meeting of the project partners took place on 9/13/2019 in Xanthi. The meeting was attended by representatives of all partners from both countries. Issues related to the implementa<br>on all of them, with the result that some of them were forwarded to the management authority. Particular problems arose with PB2 regarding the healing properties of the mineral source. The<br>future. |
| Summary of the project's achievements during this reporting period:                                                                                                    |
| No project activities were implemented.                                                                                                    |
| Analytical description of the implemented actions, outputs and results during this reporting period:                                                                                                    |
| There are no implemented actions, outputs and results during this reporting period                                                                                                    |
| Next steps to be taken for project's implementation:                                                                                                    |
| It is necessary to proceed to budget modification and re-allocation of activities an deliverables to other partners asap.                                                                                                    |
| Problems encountered and proposed solutions:                                                                                                    |
|                                                                                                    |
| Changes in the Implementation:                                                                                                    |
|                                                                                                    |

Enter the description of the activities which have been completed during this semester in order the JS/MA or the audit authorities (FLC, SLC, etc) to be updated about potential pending activities which have not been implemented.

#### Section D: Financial Report

The data of the approved budget is automatically entered based on the approved AF which is correlated to the respective Progress Report, while the verified expenditures of the report as well as the aggregated expenditures up to this report (including it) and the payments too (up to/including this report) are automatically calculated and imprinted by the MIS in case we wish to review the progress report before printing it.

| show 10 🗸     | entries                                                         |                                                                                                    |                   |                       |                          |
|---------------|-----------------------------------------------------------------|----------------------------------------------------------------------------------------------------|-------------------|-----------------------|--------------------------|
| eneficiary No | ▲ Beneficiary ♦                                                 | Work Package / Deliverable 🛛 🍦                                                                                                    | Approved Budget 🜲 | Contracted Budget 🛛 🌲 | Reporing period Payments |
| 1             | 40137046 - MUNICIPALITY OF MIKIS                                | 1.1 Project Management & Coordination   1.3.2 Project<br>plan, 1.3.4 Partner meetings, 1.4.2 Project Plan, 1.4.4<br>Partner meetings, Παραδοτέα 1.1,Παροδοτέα<br>1.5,Παραδοτέα 1.6 | 30.005,97         | 0,00                  |                          |
| 1             | 40137046 - MUNICIPALITY OF MIKIS                                | 2.2 Communication & Dissemination   Παραδοτέο<br>2.1,Παραδοτέο 2.2,Παραδοτέο 2.3,Παραδοτέο 2.4                                                                                     | 12.309,65         | 0,00                  |                          |
| 1             | 40137046 - MUNICIPALITY OF MIKIS                                | 3.3 Understanding the Market - Supporting Actions &<br>Market Analysis   Παραδοτέο 3.1,Παραδοτέο 3.4                                                                               | 25.241,85         |                       |                          |
| 1             | 40137046 - MUNICIPALITY OF MIKIS                                | 4.4 Mineral Paths Product Maturing Activities -<br>Capacity building and harmonization of Partnerships<br>Mineral Springs   Παραδοτέο 4.1,Παραδοτέο 4.3                            | 210.483,84        |                       |                          |
| 1             | 40137046 - MUNICIPALITY OF MIKIS                                | 5.5 Mineral Paths - THE PRODUCT   Παραδοτέο<br>5.1,Παραδοτέο 5.2,Παραδοτέο 5.4                                                                                                    | 14.935,46         |                       |                          |
| 2             | 40402084 - PUBLIC BENEFIT ORGANISATION<br>OF THE CITY OF KAVALA | 1.1 Project Management & Coordination   Παραδοτέα<br>1.2,Παραδοτέα 1.4                                                                                                    | 17.183,72         |                       |                          |
| 2             | 40402084 - PUBLIC BENEFIT ORGANISATION<br>OF THE CITY OF KAVALA | 2.2 Communication & Dissemination   Παραδοτέο<br>2.1,Παραδοτέο 2.2,Παραδοτέο 2.6                                                                                                   | 25.364,48         |                       |                          |
| 2             | 40402084 - PUBLIC BENEFIT ORGANISATION<br>OF THE CITY OF KAVALA | 3.3 Understanding the Market - Supporting Actions &<br>Market Analysis   Παραδοτέο 3.2,Παραδοτέο 3.4                                                                               | 20.709,65         |                       |                          |
| 2             | 40402084 - PUBLIC BENEFIT ORGANISATION<br>OF THE CITY OF KAVALA | 4.4 Mineral Paths Product Maturing Activities -<br>Capacity building and harmonization of Partnerships<br>Mineral Springs   Παραδοτέο 4.2, Παραδοτέο 4.4                           | 93.387,04         |                       |                          |
| 2             | 40402084 - PUBLIC BENEFIT ORGANISATION<br>OF THE CITY OF KAVALA | 5.5 Mineral Paths - THE PRODUCT   Παραδοτέο<br>5.1,Παραδοτέο 5.2,Παραδοτέο 5.4                                                                                                    | 36.128,99         |                       |                          |
|               |                                                                 | Total                                                                                                    | 1.103.436,65      | 0,00                  |                          |

After having received the information by the other project beneficiaries, the LB, should fill in the columns: "Contracted Budget" and "Reporting Period Payments". In the column "Contracted Budget", it is expected to enter the sum of the amounts of the contracts signed under all the categories for the specific deliverable. In order to facilitate the calculation of the total sum for the categories: "Staff" and "O&A" (in case it is not quite clear by the contracts), the amount which will be finally declared as [eligible] for the project should be taken into consideration. Total payments up to this period must be equal or greater than the total verified amounts up to this period.

**Important:** This report includes all paid-out costs of the project, performed up to the last date of the specific report. These costs may differ from the final paid-out amounts of the project, as the closure manual states that payment of costs may be made up to six (6) months after the completion of the project. It is possible that the total sum of the verified costs is not included in this report.

After filling in the requested data, and if the report does not cause any 'errors', it is forwarded to the JS for review, check and finalization.

## 3. Submitting AF for Project Completion

## **3.1.Conditions for submission of AF for completion by the LB:**

- The last progress report is approved by the JS/MA,
- The total amount of the paid-out expenditures of all the project beneficiaries is at least in the status "APPROVED",
- There are no pending reports by the FLC or 2<sup>nd</sup> LC, for the whole partnership,
- there are no 'open recommendations'

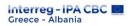

#### CLOSURE MANUAL FOR MIS\_v1

**3.2. Creation of an Application Form for Project Completion** 

1. On the first page of the 2.2 [Application Form], the user selects [Create]

| Application Form ETC |            |               |                 |            |                          |   |  |  |
|----------------------|------------|---------------|-----------------|------------|--------------------------|---|--|--|
| MIS Code             | Q Call S/N | Q Document Id | Non State Aid   | ✓ In Force | Select Bulletin Status - | 1 |  |  |
|                      |            |               | More Criteria - |            |                          |   |  |  |
|                      |            |               | Search C Reset  |            |                          |   |  |  |
|                      |            |               | No results      |            |                          |   |  |  |

2. On the pop-up window select "Create AF for Project Completion" and the mandatory field "MIS Code" appears.

| Create AF  | =                                | × |
|------------|----------------------------------|---|
|            |                                  |   |
| $\bigcirc$ | Create                           |   |
| 0          | Create New Version               |   |
| $\bigcirc$ | Copy (new Mis Code)              |   |
|            | Create AF for Project Completion |   |
|            | MIS Code * Q 4                   |   |
|            | Accept                           |   |

3. The user enters the MIS in the relevant field and then clicks on the magnifying glass icon search in order to appear the list of values and to select the desired AF by clicking [Accept].

Subsequently, the "AF - Editing" page is accessed and the user must click [Save] in the upper left corner before he proceeds to any changes.

After saving, the new version of the AF is created and the system displays the "MIS Code", the status, the version is updated (e.g. from 1.0 to 2.0) with the status "Under Submittion" and having a unique id.

| Τεχνικό δελτίο πράξης ΕΕΣ - Επεξεργασία                                    |   | Άνοιγμα όλων Κλείσιμο όλων |
|----------------------------------------------------------------------------|---|----------------------------|
| Ηλποθήκευση 🖉 Επικώρωση 🖨 Εκτύπωση - Η Προηγούμενη Σελίδα                  |   | Α. Β. Γ. Δ. Ε. ΣΤ. 🖉       |
| Πράξη: 5002511 (Ενταγμένη) Έκδοση: 4.0 (Υπό Επεξεργασία) Υποβολή έως 31-12 | 2 | ID: 170163                 |
| Ο Α. Ταυτότητα Έργου                                                       |   |                            |
| Ο Β. Αναλυτική Περιγραφή                                                   |   |                            |
| 🗢 Γ. Εταιρικό Σχήμα                                                        |   |                            |
| 오 Δ. Προϋπολογισμός                                                        |   |                            |
| Ο Ε. Δείκτες Παρακολούθησης                                                |   |                            |
| 👁 ΣΤ. Λίστα Ελέγχου για Υποβολή                                            |   |                            |
| Ο Β Συνημμένα (0)                                                          |   |                            |
| Ο Ο Ιστορικό μεταβολών                                                     |   |                            |

When creating an AF for project completion, the system copies the corresponding version of AF and creates a new version, i.e. it updates both its version and the financial data of the AF in accordance to the total sum of the verified expenditures (Section D - Budget).

The LB (in cooperation with the other beneficiaries) fills out the form as follows:

**Section «A. Project Identification»**: The user is expected to provide the correct data about the ending date of the project and of its categorization. The "Final AF" checkbox is automatically selected.

| Interreg - IPA CBC<br>Greece - Albania | CLOSURE MANUAL FOR N                                                                                                    | 1IS_v1        |               |
|----------------------------------------|----------------------------------------------------------------------------------------------------|---------------|---------------|
| Τεχνικό δελτίο πράξης ΕΕΣ -            | Επεξεργασία                                                                                                    | Ανοιγμα όλων❤ | Κλείσιμο όλων |
| Η Αποθήκευση ΕΕπικύρωση ΕΕ             | κτύπωση 👻 🖌 Προηγούμενη Σελίδα                                                                                                    | А. В. Г. Д    | Δ. Ε. ΣΤ. 🖉   |
| Πράξη: 5002511 (Ενταγμένη) Έκδοο       | η: 4.0 (Υπό Επεξεργασία) Υποβολή έως 31-12-2023 23:59                                                                                                    |               | ID: 170163    |
| 🗢 Α. Ταυτότητα Έργου                   |                                                                                                    |               |               |
| Πρόσκληση/Προκήρυξη                    | 1719 Q Call for the Technical Assistance Multiannual Budget Plan of the Interreg IPA II Cross-Border Cooperation Programme<br>"Greece-Albania 2014-2020" |               |               |
| Φορέας Πρόσκλησης                      | 1100104-ΕΥΔ ΤΩΝ ΕΠΙΧΕΙΡΗΣΙΑΚΩΝ ΠΡΟΓΡΑΜΜΑΤΩΝ ΤΟΥ ΣΤΟΧΟΥ ΕΥΡΩΠΑΪΚΗ ΕΔΑΦΙΚΗ ΣΥΝΕΡΓΑΣΙΑ                                                                      |               |               |
| Τίτλος Πράξης                          | Technical Assistance of Interreg IPA Cross-border Cooperation Programme "Greece-Albania 2014-2020" a/a 2                                                 |               |               |
| Τίτλος Πράξης (Αγγλικά)                | Technical Assistance of Interreg IPA Cross-border Cooperation Programme 'Greece-Albania 2014-2020'                                                       |               |               |
| Ακρωνύμιο                              | TAGRAL                                                                                                    |               |               |
| Τύπος Πράξης                           | Πλην Κρατικών Ενισχύσεων                                                                                                    |               |               |
| Πρωτόκολλο Δικαιούχου                  | πχ. 30-12-2000     Πρωτόκολλο ΔΑ/Υποβολής στο ΟΠΣ     29-12-2020                                                                                         | 09 :          | 19            |
| Κατηγορία Έκδοσης                      | Τροποποίηση Γεχνικό Δελτίο Ολοκλήρωσης της πράξης                                                                                                    |               |               |
| Αντικείμενο Τροποποίησης               | 🗌 Χρονοδιάγραμμα 🗹 Οικονομικό Αντικείμενο 🗌 Φυσικό Αντικείμενο 🗌 Λοιπά                                                                                   |               |               |

**Section B «Detail Description»**: Geographic distribution percentages based on the final verified costs are modified. The total percentage must be 100%. The "Detailed Description" with its final implementation status in past sentence is filled in as well.

**Section D «Budget»**: The correct completion of financial data per deliverable and expenditure category is checked. The budget should equal the sum of verified expenditures per deliverable and expenditure category, including any potential corrections except the ones made during the initial administrative FLC by the controller.

**Section E «Monitoring Indicators»**: The final indicators' achievement is marked as foreseen and in accordance with the information provided in the Indicators' Fiche. At the same time, it should be consistent with the information already provided in the last progress report.

#### Section F «Check list for Submission»: Select YES

Attachments section: Attach the Final Project Report.

Once the forms are completed and contain no errors, they will be forwarded to JS for review and finalization.

#### 4. E – PDE Agreement

For the Greek beneficiaries, the sum of the expenses imprinted in the e-PDE (can also be calculated by using the proper **PIP** in Section 3.1 by aggregating the respective column per year) must be equal to the beneficiary's final verified amount. Both payments made directly through the account and indirect payments (transfer to the beneficiary's account), are been counted as expenses.

| Interreg - IPA CBC                                                                                                    |                                          |                     |                        |                                              | С                                                                                   | LOSURI            | E MANUAL FO                       | R MIS_v1                                                                       |
|----------------------------------------------------------------------------------------------------|------------------------------------------|---------------------|------------------------|----------------------------------------------|-------------------------------------------------------------------------------------|-------------------|-----------------------------------|--------------------------------------------------------------------------------|
|                                                                                                    | Προσθήκη Γραμ                            | μής Κατανομ         | ής                     |                                              |                                                                                     |                   | Χ εμότητες 🛐 🏫 🔚 Ελλην            | τικά 🔹 🔺 NINTERREG_40 📼 🕜 Οδηγίας                                              |
| Αίτημα Κατανομής - Επισκότηση<br>Μισιόνεση Θεταύρωση Φέτσιαση - Η Προσούρα<br>Αλ Δελίου 7854 Φορίας Συμπάρωσης : 110004 - Καιάστου | Επιλέξτε ορισμό<br>καταχώριση<br>MIS     | 5031775             | βελτίωσι               | ριακή Συνεργασία Νης<br>η των περιβαλλοντικώ | 1775 Q<br>σιωτικών Αστικών Περιοχ<br>ιν συνθηκών μέσω χρήστ<br>κών - 2017ΕΠ10260015 |                   | Επηλογή & έγκριση Παρακολοί       | θηση Έλογχοι Χρημετορούς Βογθητικές Εργασί<br>Ανσημα όλων Κλέστρο όλων<br>Α. Θ |
| A Karmanda Taran                                                                                                    | Πρόσκληση                                |                     | Q                      |                                              |                                                                                     |                   |                                   |                                                                                |
| ● Α. Κατανομές Έργων           Δείξε         10         > syypaptic                                                                | ΑΦΜ Διαχειριστή<br>(Νομικό Πρόσωπο       | 997678759           | ДНМО                   | Σ ΧΑΝΙΩΝ                                     |                                                                                     | •                 |                                   | Αναζήτηση: Ανοζήτηση                                                           |
| ante 10 etBoda?                                                                                                    | ΑΦΜ Υπ. Λογί<br>σμού (Φυσικό<br>Πρόσωπο) | 043771629           | MATE                   | ΑΙΟΥ ΙΩΑΝΝΗΣ πατρ. Σ                         | ΖΟΙΤΑΜΑΤΙΟΣ                                                                         | •                 | ο αγωγή Γραμμών Κατανομής για έγι | _                                                                              |
| ΔΑ · ΜΙS Φ Υποέργα                                                                                                    | e-mail Υπ Λογ/<br>σμού                   | imatthaiou@         | chania.gr              |                                              |                                                                                     |                   | ΑΔΑ                               | φ Ενέργειες φ                                                                  |
| 85237 5050701 2                                                                                                    | Υποίργο                                  | 4                   | Q. ΔΗΜΟΣ               | KANIΩN                                       |                                                                                     |                   | ₩37N46MT/\P-M1T                   |                                                                                |
| 85925 5031775 4                                                                                                    | Θεσμικό Πλαίσιο                          |                     |                        |                                              |                                                                                     |                   | ₩37N46MT/\P-M1T                   |                                                                                |
| Εμφανίζονται 1 έως 2 από 2 εγγραφές                                                                                                | Αιτούμενο Ποσό<br>Τεκμηρίωση             | 124                 | 1,00 Το ποσό είναι:    | Επλέξιμα                                     | ~                                                                                   |                   |                                   | ύτη Προηγούμενη 1 Επόμενη Τελευτοία                                            |
|                                                                                                    | Στοιχεία ΠΔΕ                             |                     |                        |                                              |                                                                                     |                   |                                   |                                                                                |
| 🕒 🕄 Ιστορικό μεταβολών                                                                                                    | Έτος – Εγκι                              | πριμένος Π/Υ 🛊      | Εκτελεσμένες Κατανομές | Πληρωμές Φ                                   | Πίστωση Έτους 🍦                                                                     | Διαθέσιμη Πίστωση | n ¢                               |                                                                                |
| Σχόλια                                                                                                    | 2022 3                                   | 74.609,20           | 744,00                 | 744,00                                       | 744,00                                                                              | 0,00              |                                   |                                                                                |
|                                                                                                    |                                          | 78.171,00           | 4.475,50               | 3.731,16                                     | 30.073,95                                                                           |                   |                                   |                                                                                |
|                                                                                                    |                                          | 78.171,00           | 305.670,33             | 301.194,83                                   | 326.918,78                                                                          |                   |                                   |                                                                                |
|                                                                                                    |                                          | 73.821,00 78.520.00 | 48.412,00              | 21.153,22 25.749.00                          | 187.412,00 75.000.00                                                                |                   |                                   |                                                                                |
|                                                                                                    |                                          | 78.520,00           | 0.00                   | 25.749,00                                    | 37.852.00                                                                           |                   |                                   |                                                                                |
|                                                                                                    | Ιστορικό Κατανο                          |                     |                        |                                              |                                                                                     |                   |                                   |                                                                                |

If the imprinted payments are less than the final verified expenditures, the beneficiary, in collaboration with the JS / MA, must submit a request for allocation, taking into account any corrections from controls (including administrative), in order the remaining amount to be transferred to its account. At this stage, a consent of the JS / MA may be required for the transfer of funds to the beneficiary's account.

If the recorded payments are higher than the final verified ones, the beneficiary:

- a) after ensuring that has not any pending expenditures for verification and
- b) after taking into account potential corrections by the FLC (including administrative one)

May proceed (in cooperation with the JS/MA) to reimburse the balance in accordance with the legislation in force (CMD 302050/YD5250/20-11/2018 [GG Issued B 5205]).

Regardless of the country of origin of the beneficiary, the MA may issue a decision for recovery of EU Contribution prior to the final decision issuance.

## 5. Issuance of the Completion Decision by the MA

Upon completion of the previous steps, the JS / MA issues the Completion Decision. If there are any outstanding issues of concern for the Greek beneficiaries with the PIP (PDE), a relevant document will be attached to the Completion Decision in the MIS.

**Important:** The prerequisite for the Completion Decision to be finalized is that all the foreseen obligations of the partnership to have been fulfilled.